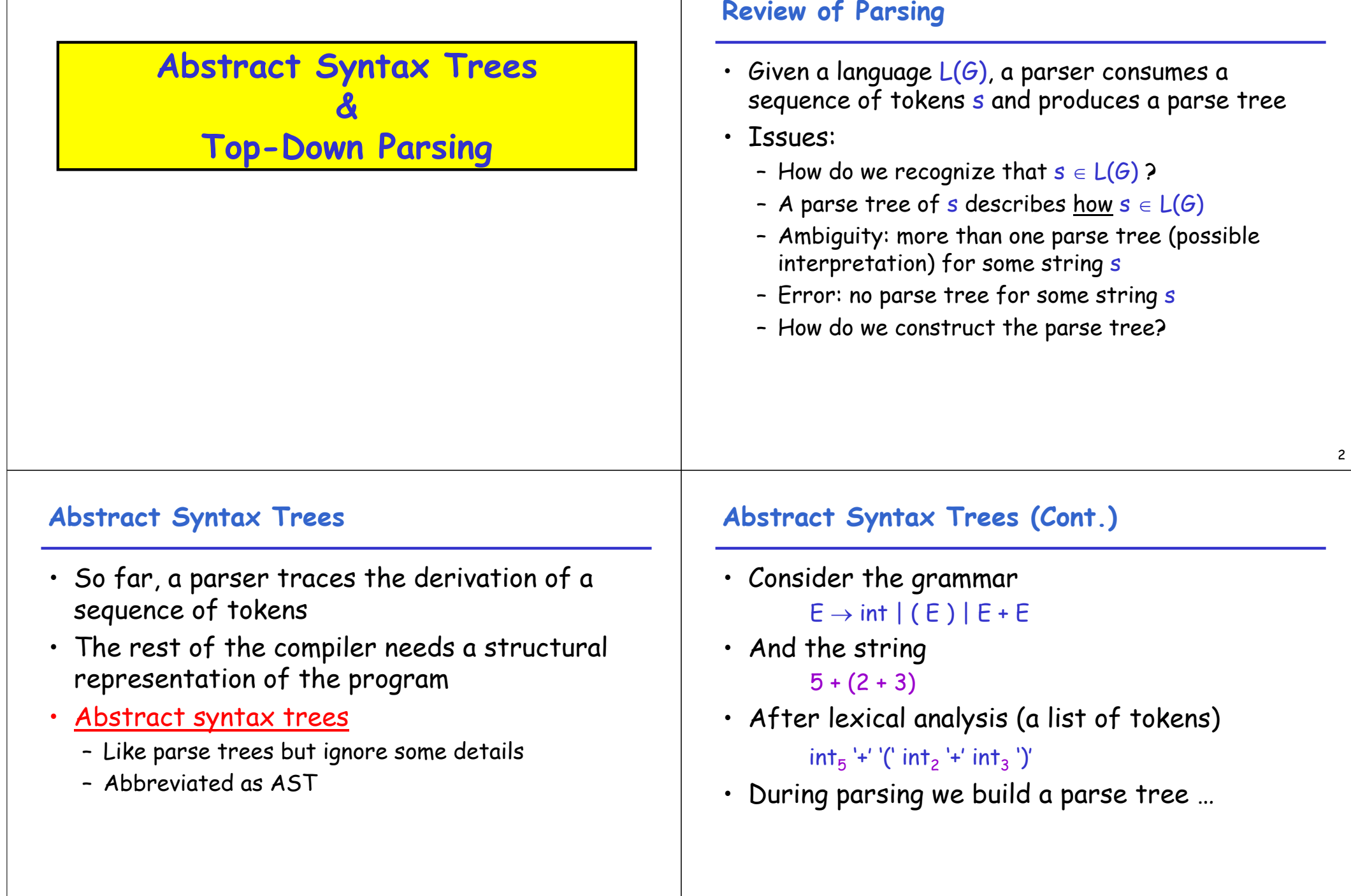

#### **Example of Parse Tree**

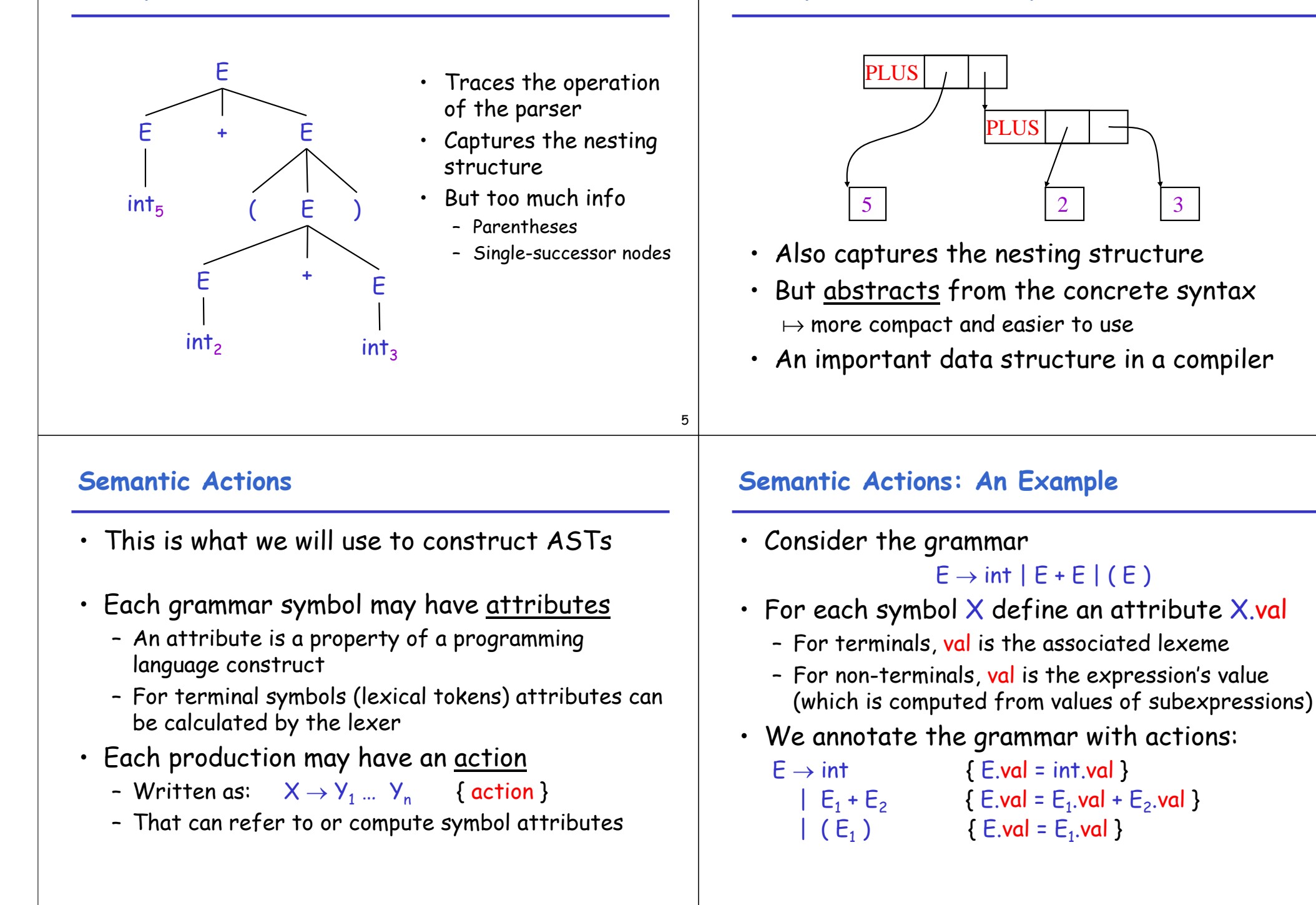

**Example of Abstract Syntax Tree**

#### 7

8

#### **Semantic Actions: An Example (Cont.)**

• String:  $5 + (2 + 3)$ 

**Dependency Graph**

E

+

 $E_{3}$ 

+

 $E_5$ 

 $\leq +\infty$ 

 $int<sub>3</sub>$ 

3

 $E_1$   $+$   $E_2$ 

 $E<sub>4</sub>$ 

5

 $int<sub>2</sub>$ 

2

 $int_5$ 

+

• Tokens:  $int_5$ '+' '('  $int_2$ '+'  $int_3$ ')'

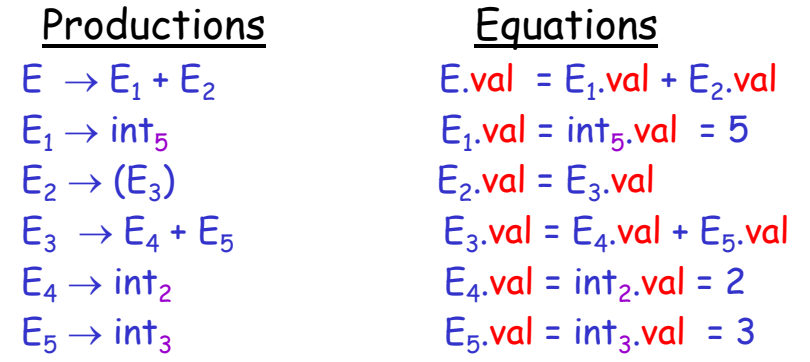

#### **Semantic Actions: Dependencies**

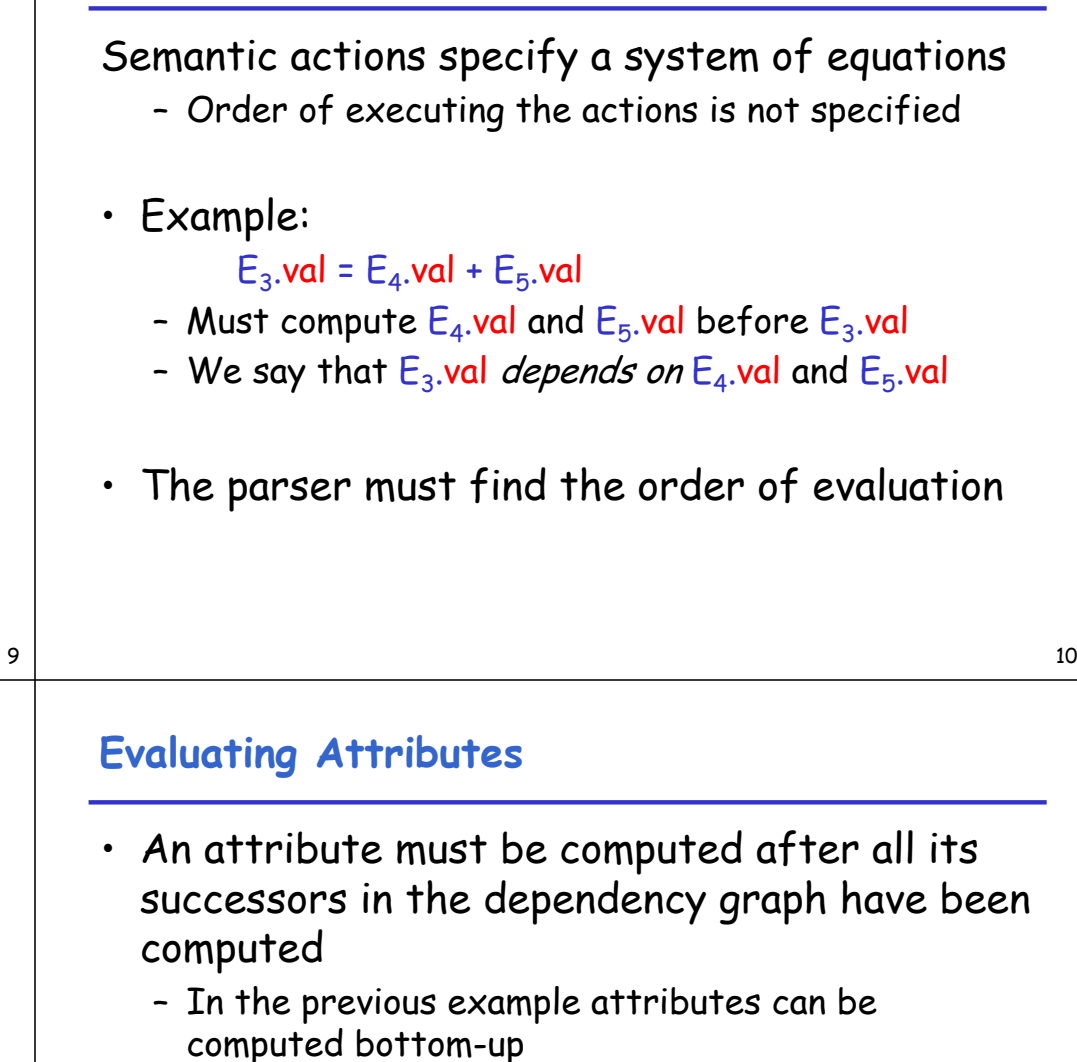

• Such an order exists when there are no cycles – Cyclically defined attributes are not legal

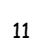

• Each node labeled with a non-terminal E has one slot for its val

• Note the dependencies

attribute

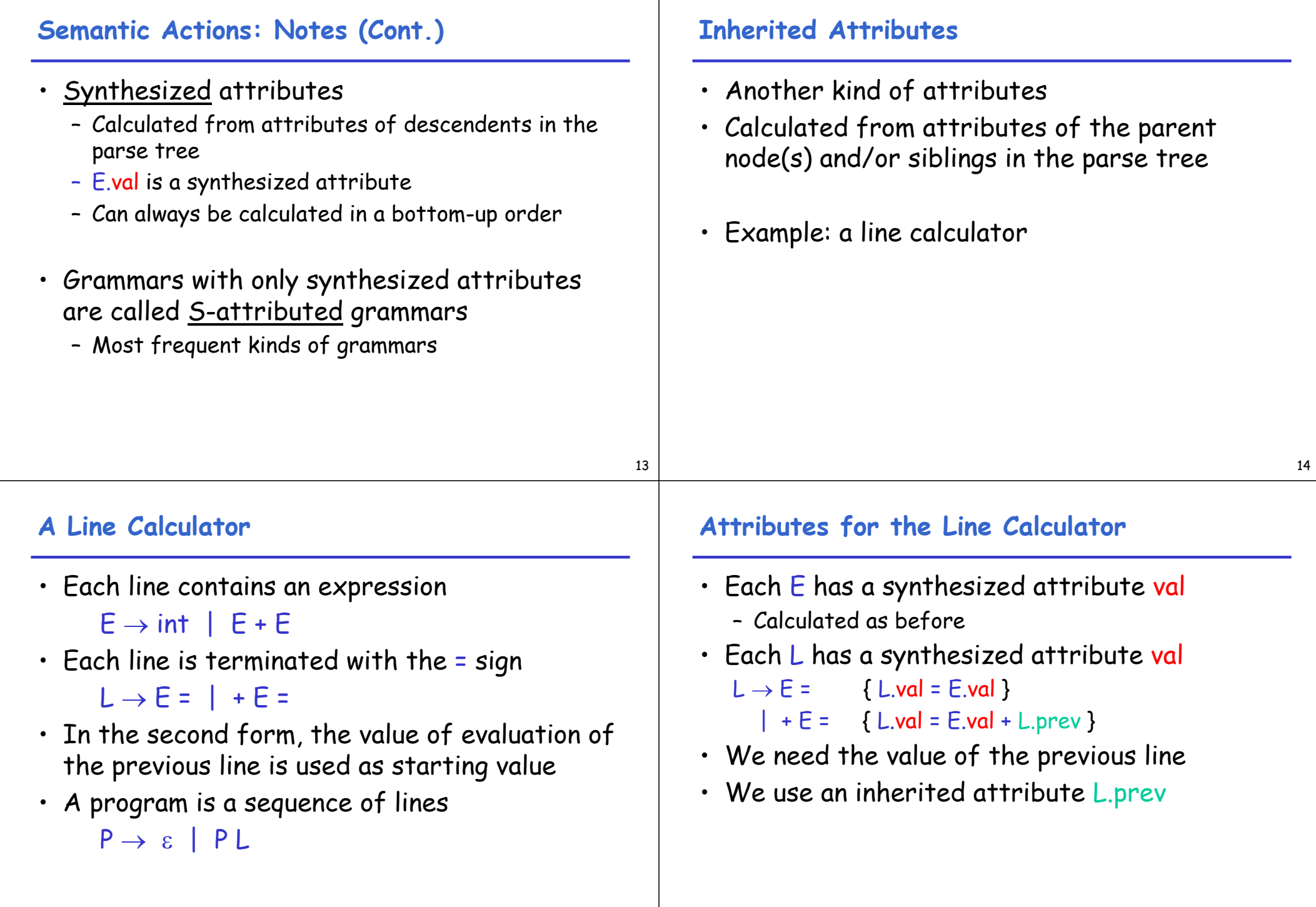

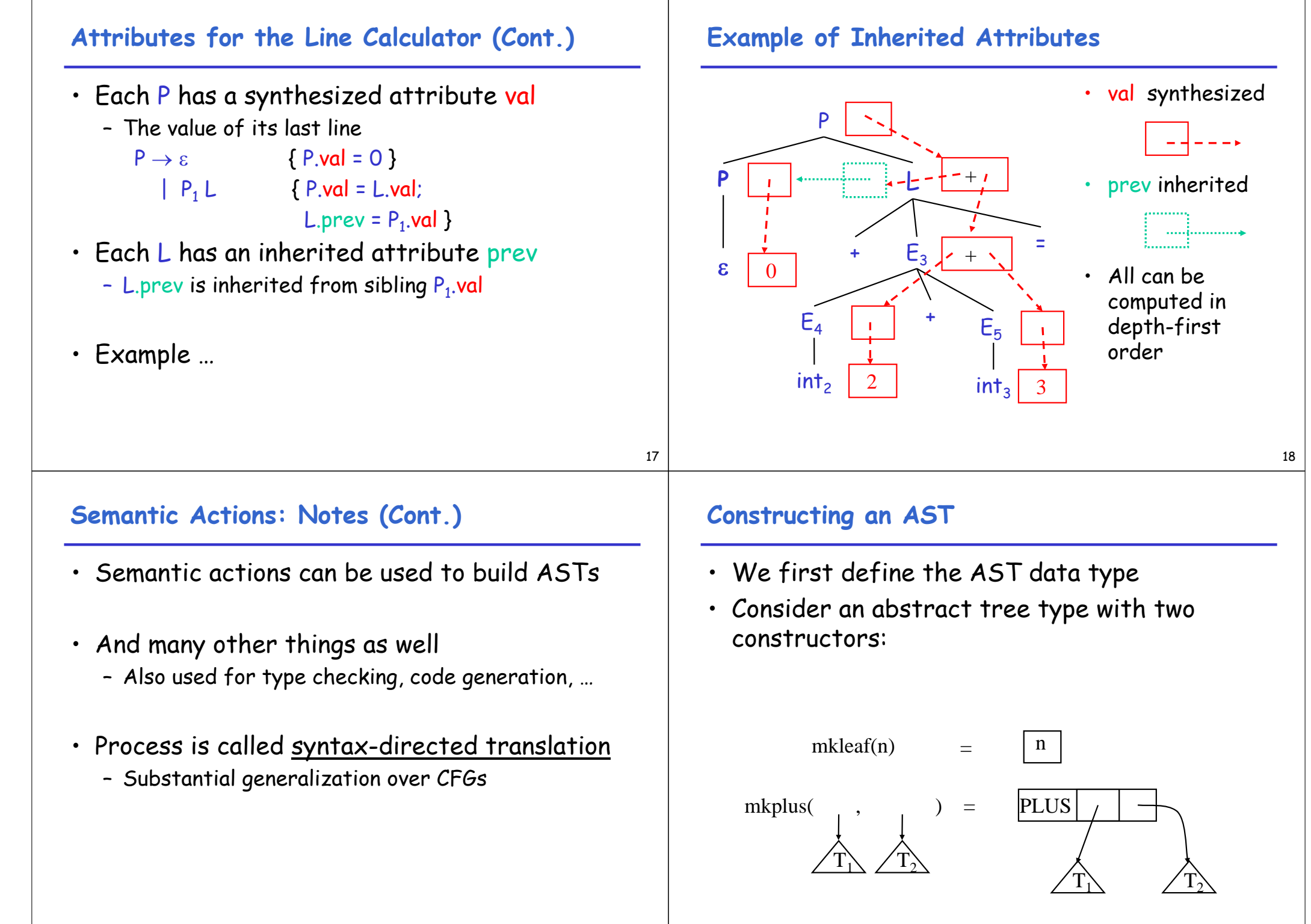

## **Constructing a Parse Tree**

- We define a synthesized attribute ast
	- Values of ast values are ASTs
	- We assume that int.lexval is the value of the integer lexeme
	- Computed using semantic actions
	- $E \rightarrow int$  { E.ast = mkleaf(int.lexval) }  $|E_1 + E_2|$  { E.ast = mkplus(E<sub>1</sub>.ast, E<sub>2</sub>.ast) }  $| (E_1) \t {E. ast} = E_1. ast \}$

## **Parse Tree Example**

- Consider the string  $int_5$ '+' '(' int<sub>2</sub> '+' int<sub>3</sub> ')'
- A bottom-up evaluation of the ast attribute: E.ast = mkplus(mkleaf(5), mkplus(mkleaf(2), mkleaf(3))

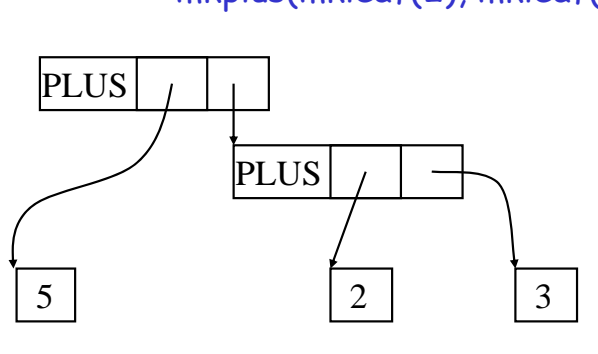

#### 21

### **Review of Abstract Syntax Trees**

- We can specify language syntax using CFG
- A parser will answer whether  $s \in L(G)$
- … and will build a parse tree
- … which we convert to an AST
- … and pass on to the rest of the compiler
- Next two & a half lectures:
	- How do we answer  $s \in L(G)$  and build a parse tree?
- After that: from AST to assembly language

### **Second-Half of Lecture 5: Outline**

- Implementation of parsers
- Two approaches
	- Top-down
	- Bottom-up
- Today: Top-Down
	- Easier to understand and program manually
- Then: Bottom-Up
	- More powerful and used by most parser generators

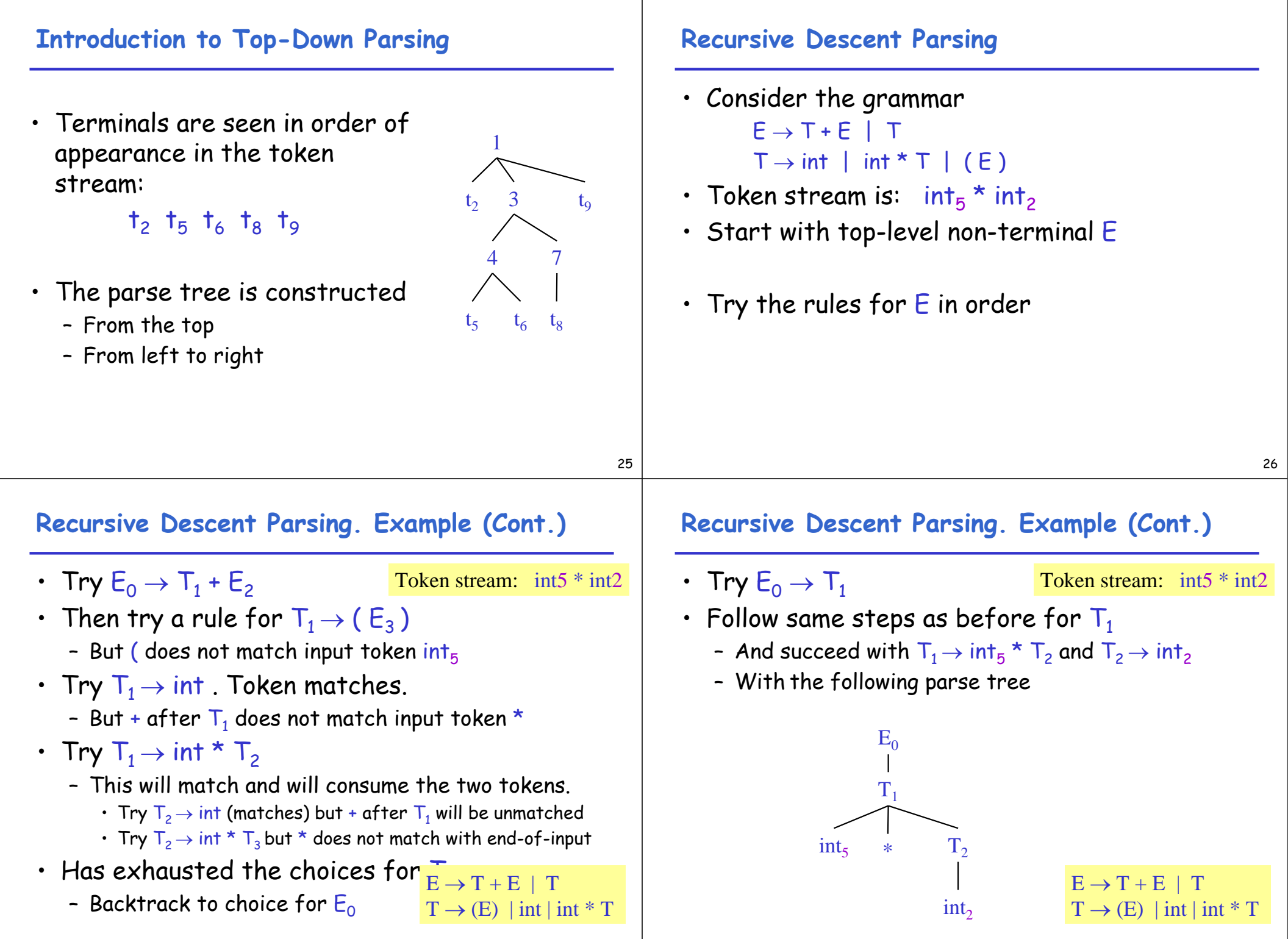

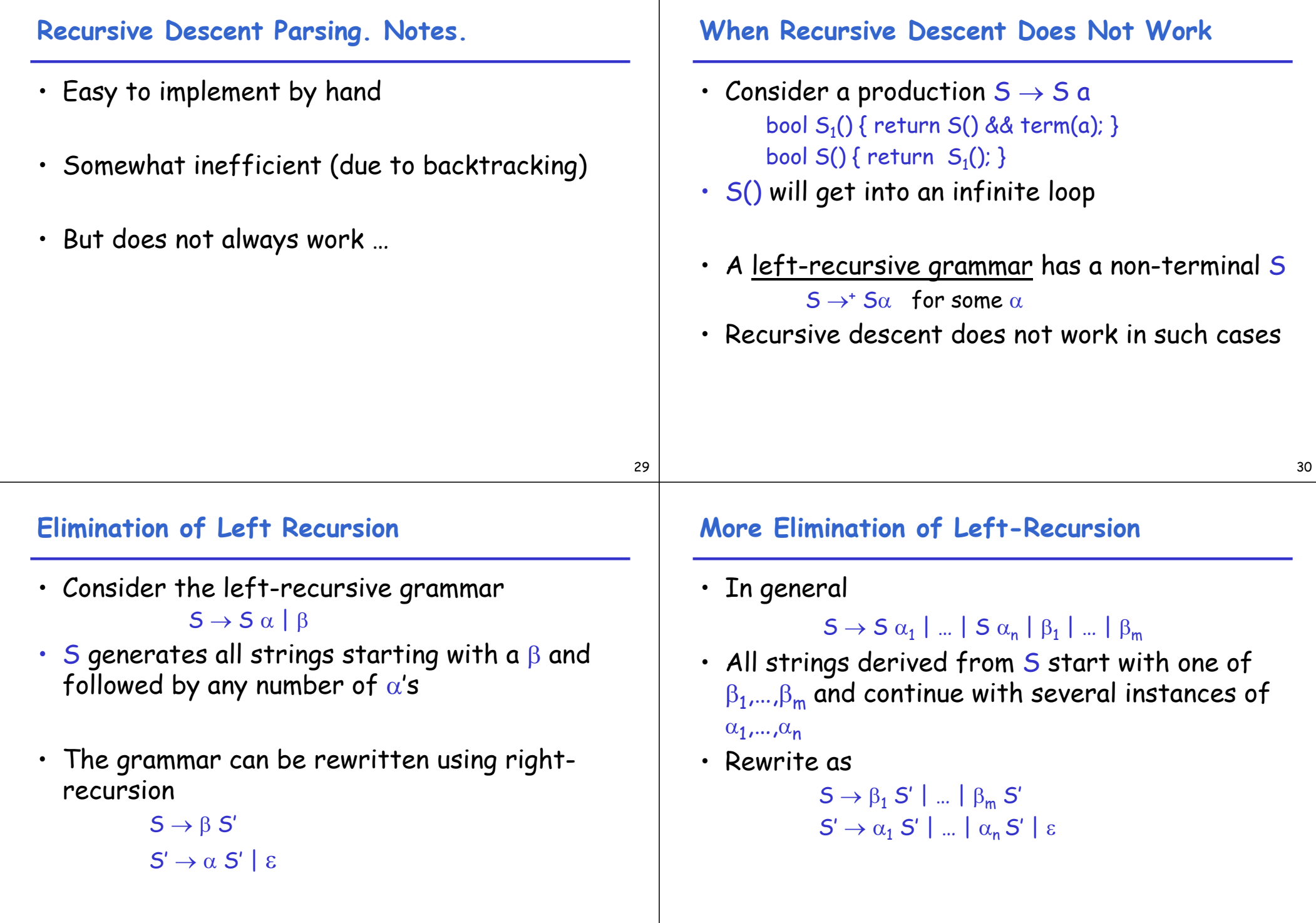

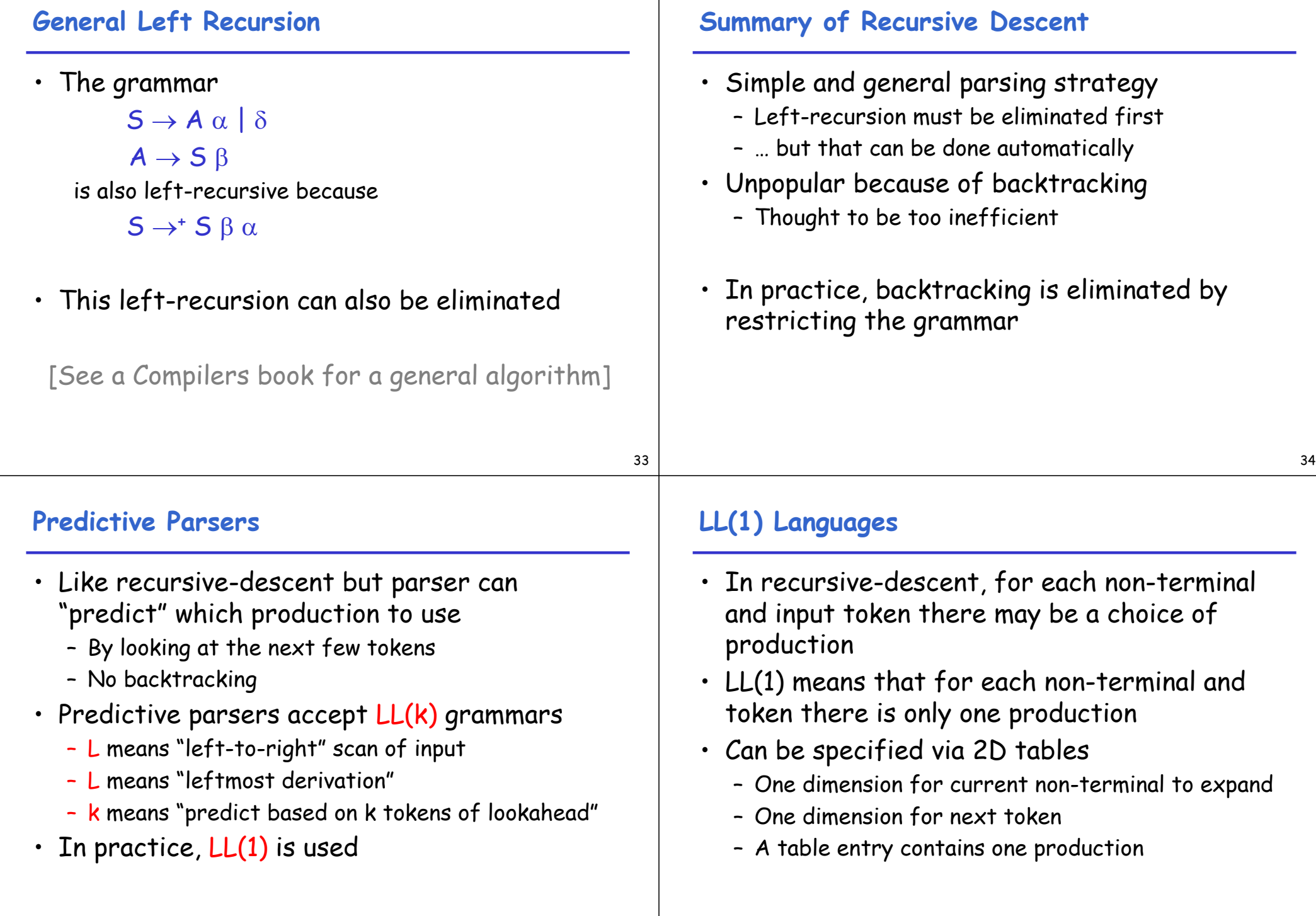

## **Predictive Parsing and Left Factoring**

- Recall the grammar for arithmetic expressions  $E \rightarrow T + E$  | T  $T \rightarrow (E)$  | int | int \* T
- Hard to predict because
	- For T two productions start with int
	- For  $E$  it is not clear how to predict
- A grammar must be left-factored before it is used for predictive parsing

## **Left-Factoring Example**

- Recall the grammar  $E \rightarrow T + E$  | T  $T \rightarrow (E)$  | int | int \* T
- Factor out common prefixes of productions  $F \rightarrow TX$  $X \rightarrow +E$  | ε  $T \rightarrow (E)$  | int Y  $Y \rightarrow^* T \mid \varepsilon$

#### 37

#### **LL(1) Parsing Table Example**

- Left-factored grammar
	- $E \rightarrow TX$   $X \rightarrow +E$  | ε  $T \rightarrow (E)$  | int Y  $Y \rightarrow * T$  | ε

### • The  $LL(1)$  parsing table:

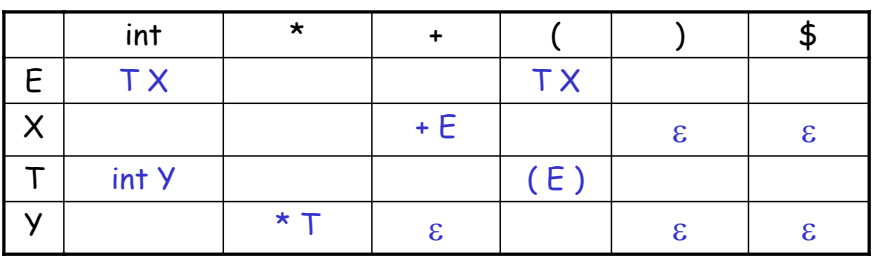

#### **LL(1) Parsing Table Example (Cont.)**

- Consider the [E, int] entry
	- "When current non-terminal is  $E$  and next input is int, use production  $E \rightarrow TX$
	- This production can generate an int in the first place
- Consider the [Y,+] entry
	- "When current non-terminal is Y and current token is +, get rid of Y"
	- $-$  Y can be followed by  $+$  only in a derivation in which  $Y \rightarrow ε$

# **LL(1) Parsing Tables: Errors**

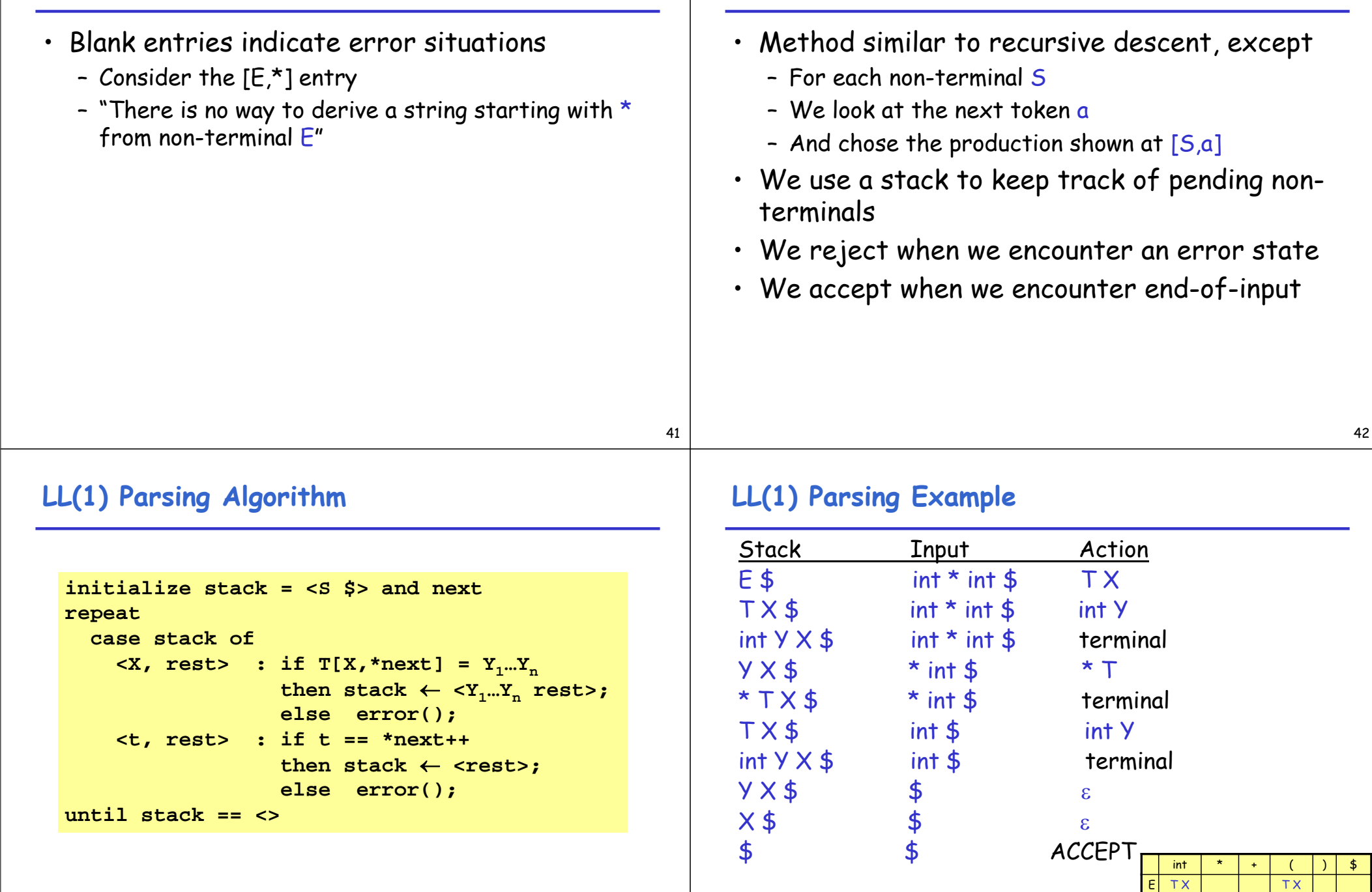

**Using Parsing Tables**

 $\frac{1}{2}$ 

 $+ E$   $\epsilon$   $\epsilon$ 

 $T$  int Y (E)  $\star$  T

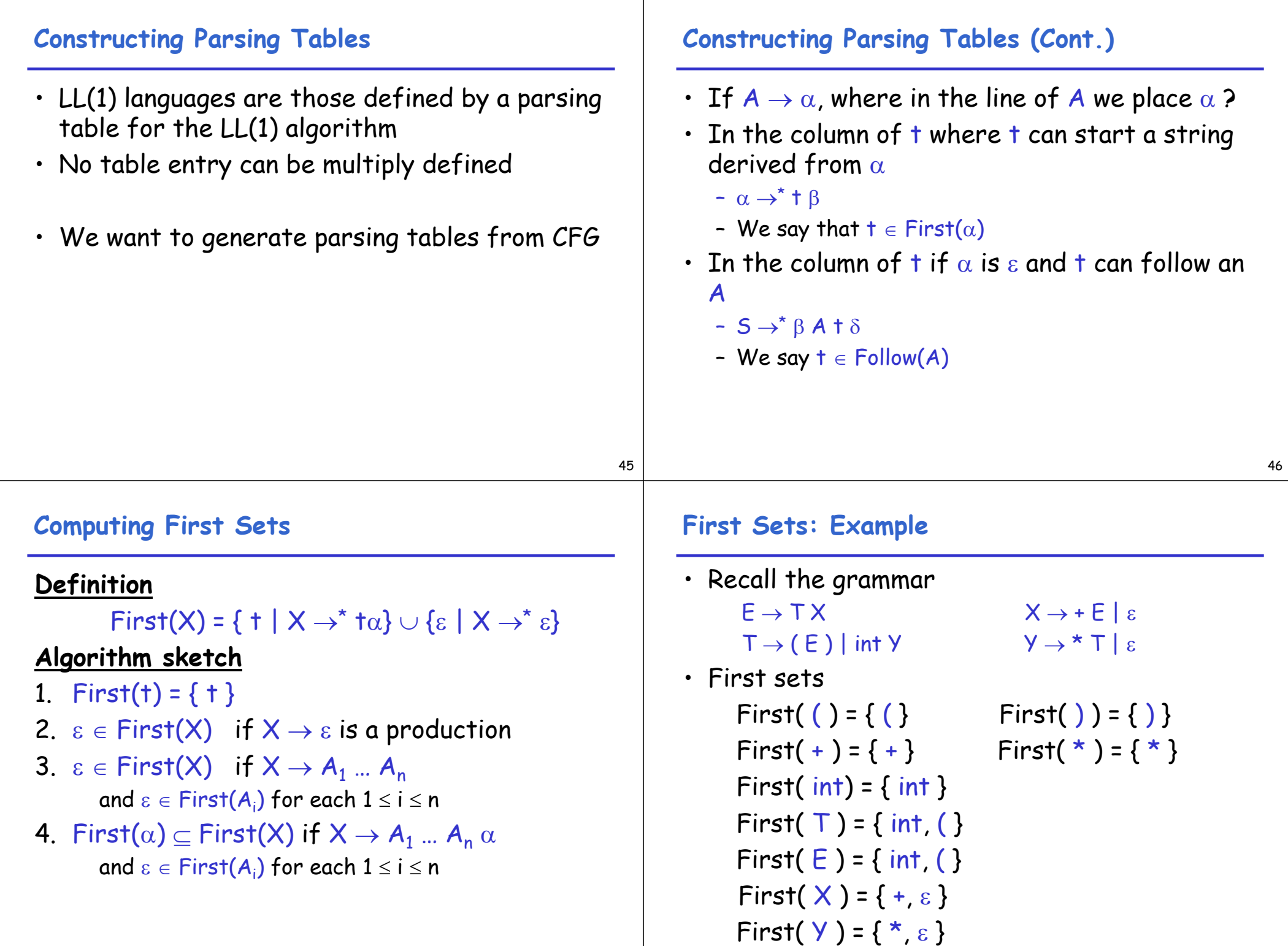

## **Computing Follow Sets**

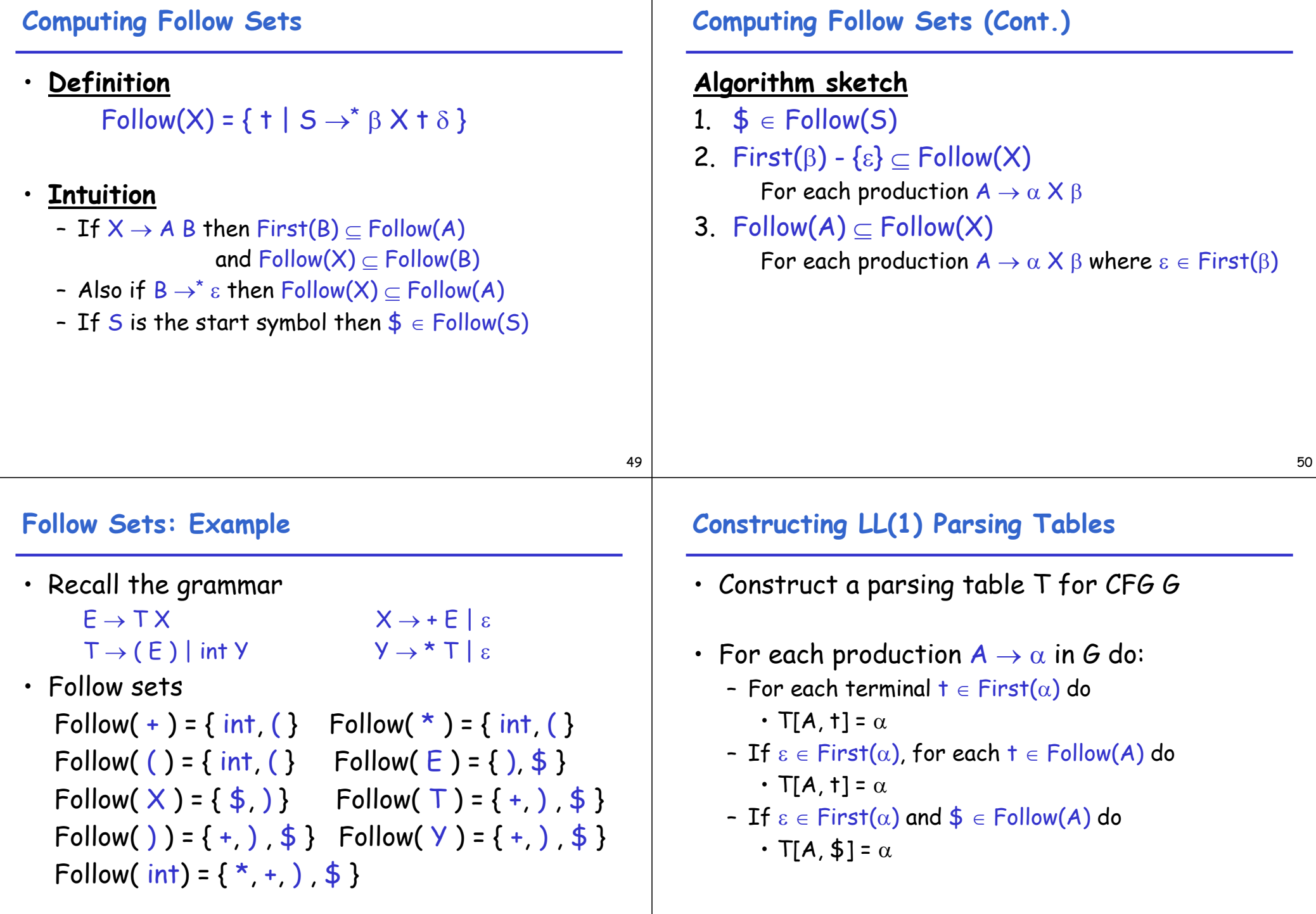

## **Notes on LL(1) Parsing Tables**

- If any entry is multiply defined then G is not  $LL(1)$ 
	- If G is ambiguous
	- If G is left recursive
	- If G is not left-factored
	- And in other cases as well
- Most programming language grammars are not  $LL(1)$
- There are tools that build  $LL(1)$  tables

#### **Review**

53

• For some grammars there is a simple parsing strategy

Predictive parsing

• Next time: a more powerful parsing strategy